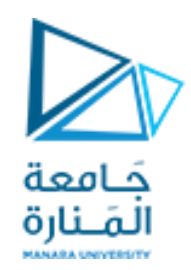

**جامعة المنارة**

**كلية الهندسة**

**هندسة معلوماتية**

# **الداراتالرقمية Digital Circuits CECC323**

د. بشرى علي معال مدرسة المقرر

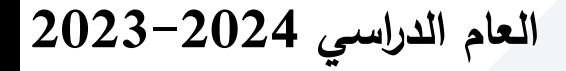

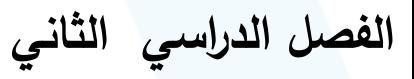

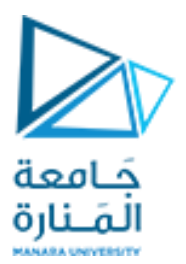

### **CHAPTER 8**

## الدارات املنطقية التتابعية Sequential Logic Circuits

▼ التعرف على مفهوم الدارات التتابعية ✓ التعرف على القالبات

✓الغاية من املحاضرة السابعة

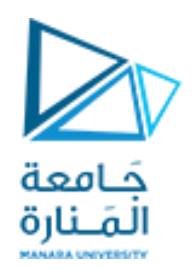

## **الداراتاملنطقيةالتتابعية**

﴿ تعريفها: دارات منطقية يكون الخرج فيها تابعاً للدخل الحالي و لقيم الخرج السابقة.  $\frac{1}{\sqrt{2}}$ 

➢يعود ظهور القدرة التخزينية لدى هذه الدارات إلى وجود التغذية العكسية (feedback (إذ يؤخد خرج الدارة و يعاد إدخاله إليها مرة أخرى مع تغيرات الدخل.

➢يدخل الزمن فيهاكمتغيرلوجودقيم سابقةوقيم الحقةفيها.ويكون دخول الزمن باستخدام إشارةتزامن )clocksignal) في هذهالدارات

➢تقسم إلى:

➢داراتتتابعية غيرمتزامنةتقادبنبضات الدخل ➢داراتتتابعيةمتزامنةتقادبنبضاتالساعة

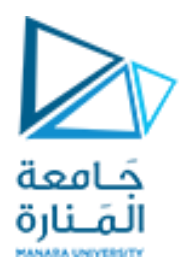

## **ما هوالفرق بين الداراتالترابطيةوالداراتالتتابعية**

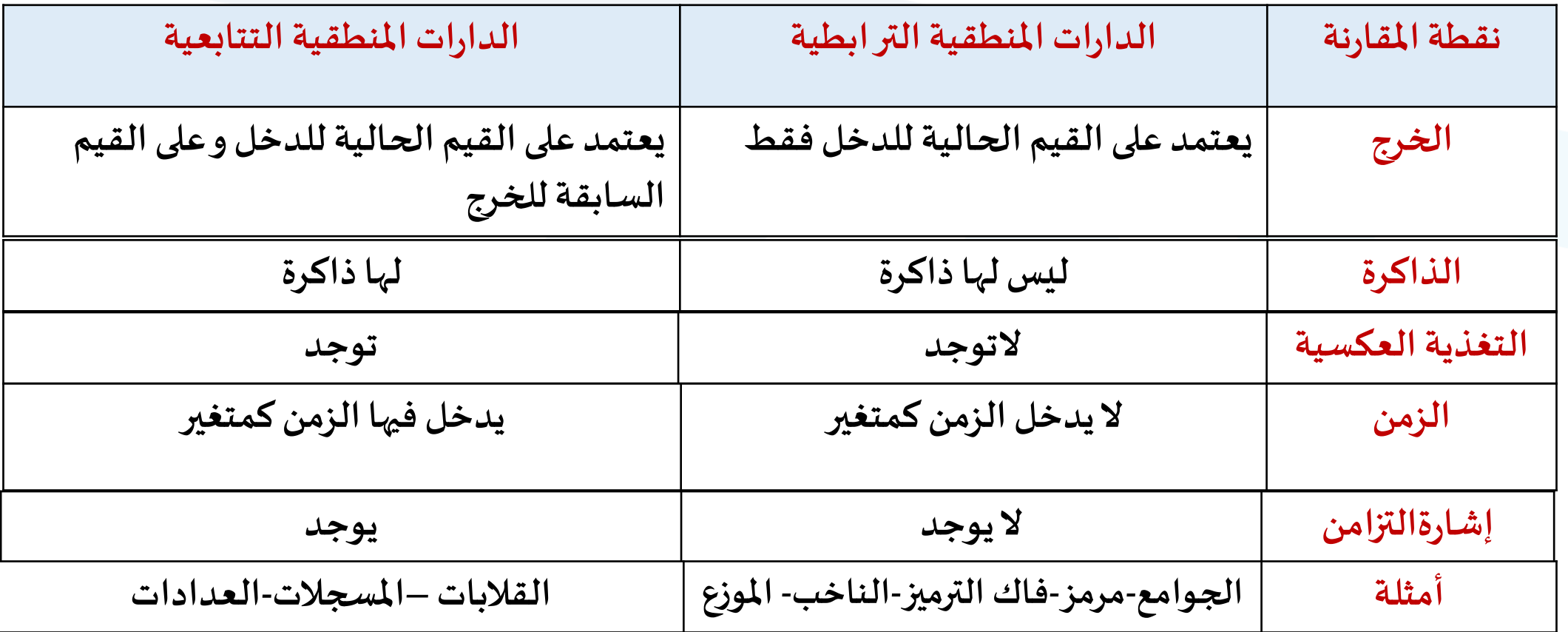

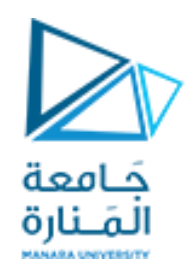

## **املاسكات ) Latches)**

دارات منطقية تتابعية لها قدرة على تخزين خانة ثنائية واحدة فقط (1-bit) من البيانات. وهي وحدة البناء الأساسية في الدارات التتابعية.

➢ال يحتوي املاسكعلىنبضة ساعةبل يتغير إلى حالتين تحت تأثير متغيرات الدخل:

✓**الحالةالثانية**تسمى حالة)**CLAER/ RESET**)ويكون فيها القالب محتفظا بالحالةاملنطقية **0**  $\overline{\phantom{a}}$ ✓**الحالةاألولى**تسمى حالة)SET)و هيالحالةالتييكون فيها القالب محتفظافيها بالقيمةاملنطقية **1**  $\frac{1}{\sqrt{2}}$ 

➢أي يعمل املاسك بشكل غير متزامن

➢يبنى باستخدام بوابات NOR أو بوابات NAND

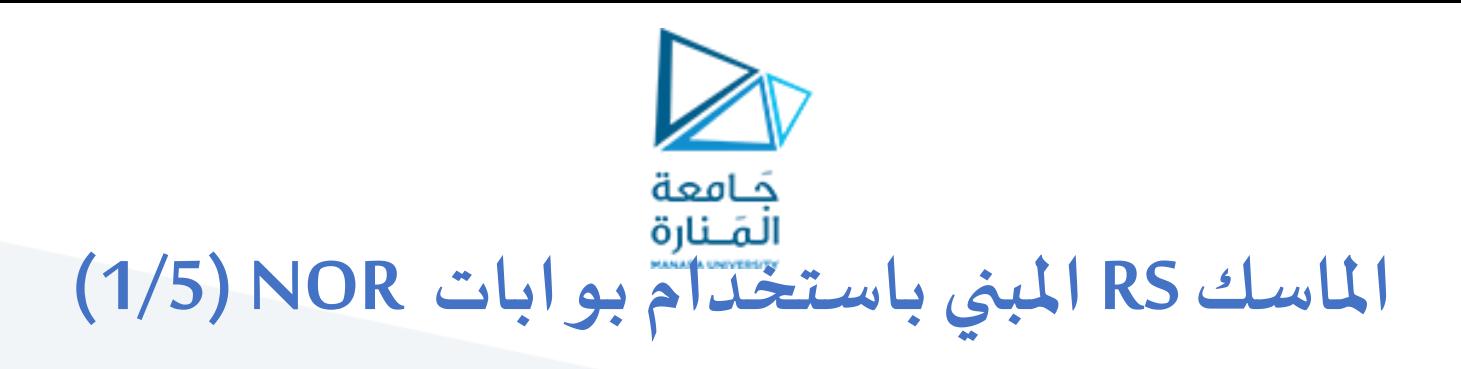

❖**إجراء عملية SETللقالب 0=R1,=S:**

✓نضع القيمة املنطقية 1 على الطرف Sنضع القيمة 0 على الطرف R للقالب

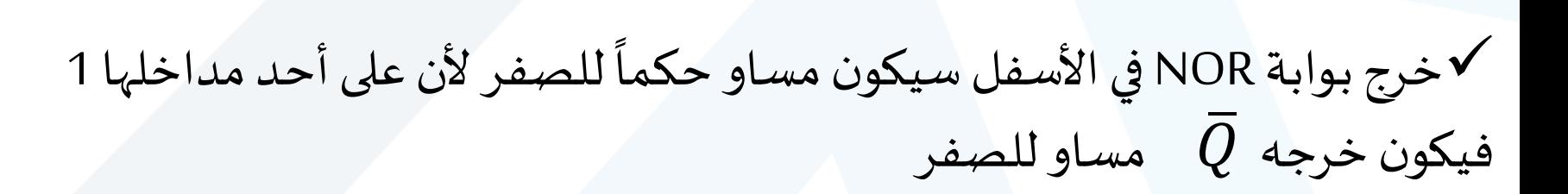

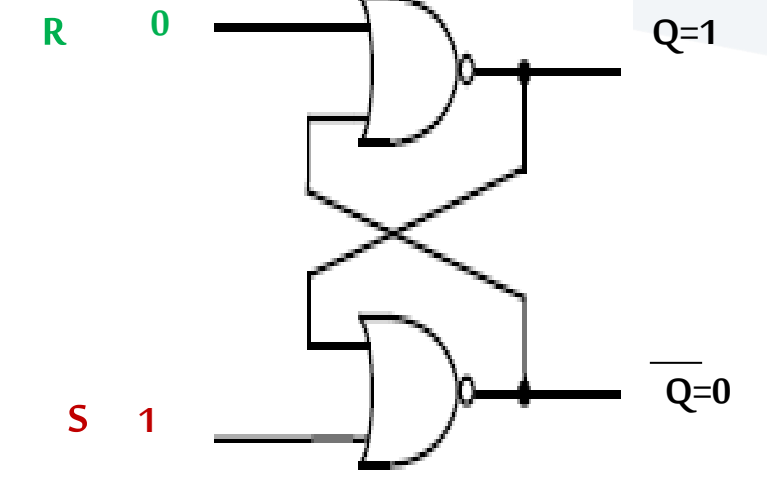

✓في البوابة العليا بما أن املخرج املعكوس قيمته 0 و املدخل اآلخر قيمته 0 فإن قيمة الخرج غير املعكوس هي 1=Q

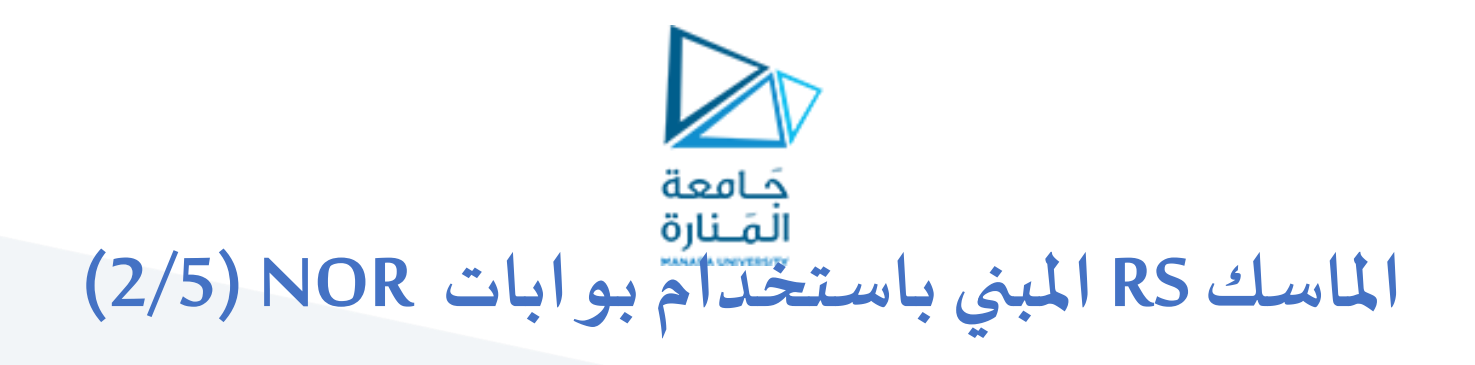

❖**إجراء عملية RESET للقالب1=R0,=S:**

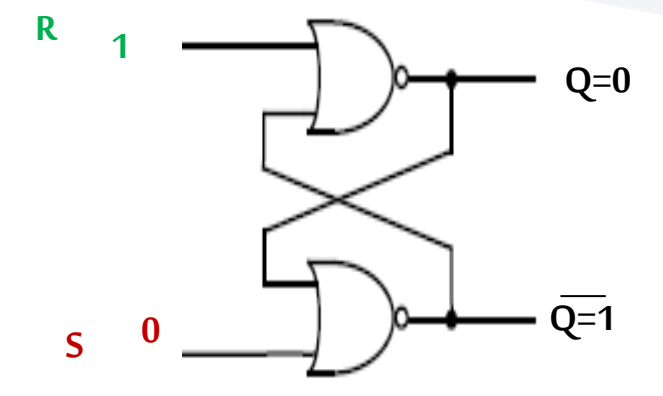

✓نضع القيمة املنطقية 1 على الطرف R نضع القيمة 0 على الطرف S للقالب

Vخرج بوابة NOR في الأعلى سيكون مساو حكماً للصفر لأن على أحد مداخلها 1 فيكون الخرج غير المعكوس Q=O  $\ddot{\phantom{0}}$ 

نفي البوابة السفلى بما أن المخرج غير المعكوس قيمته 0 و المدخل الآخر قيمته 0 فإن قيمة الخرج المعكوس 1= Q /

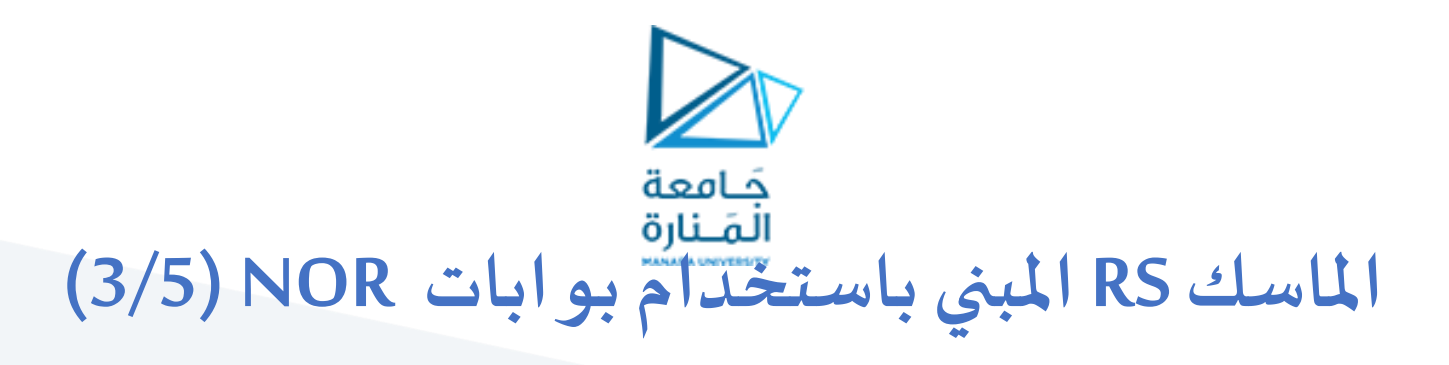

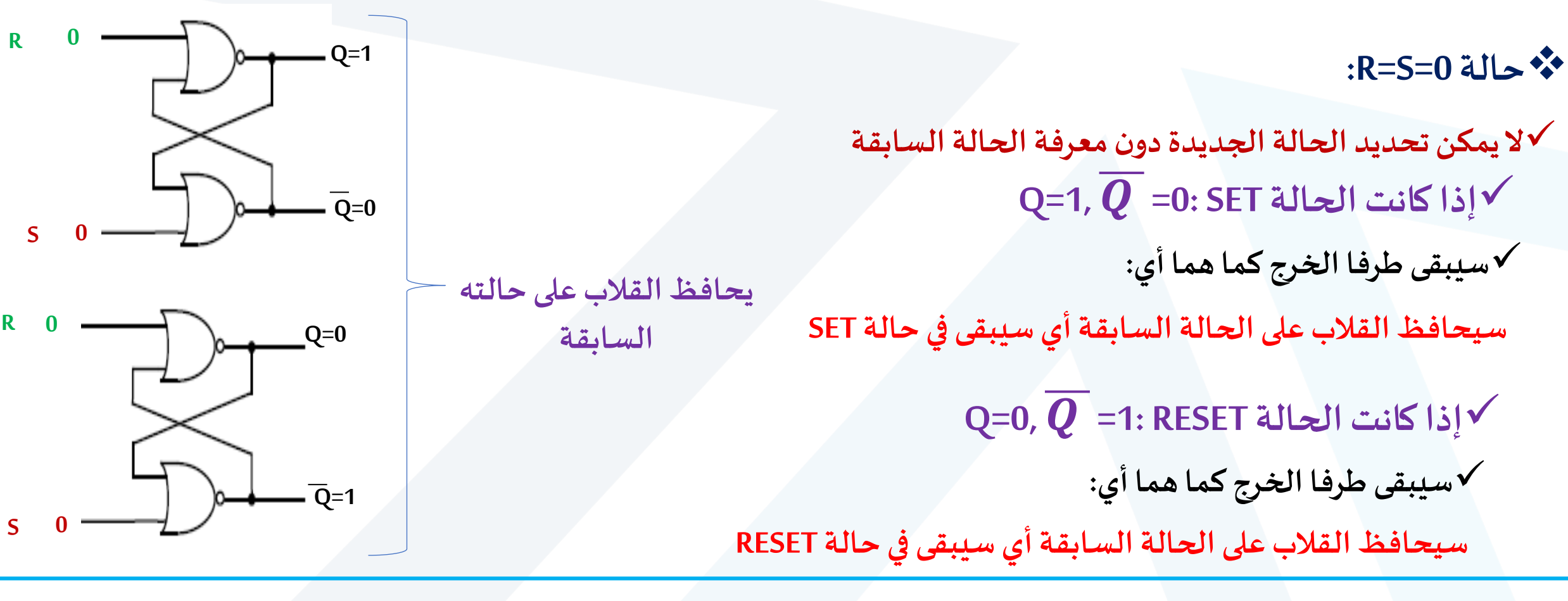

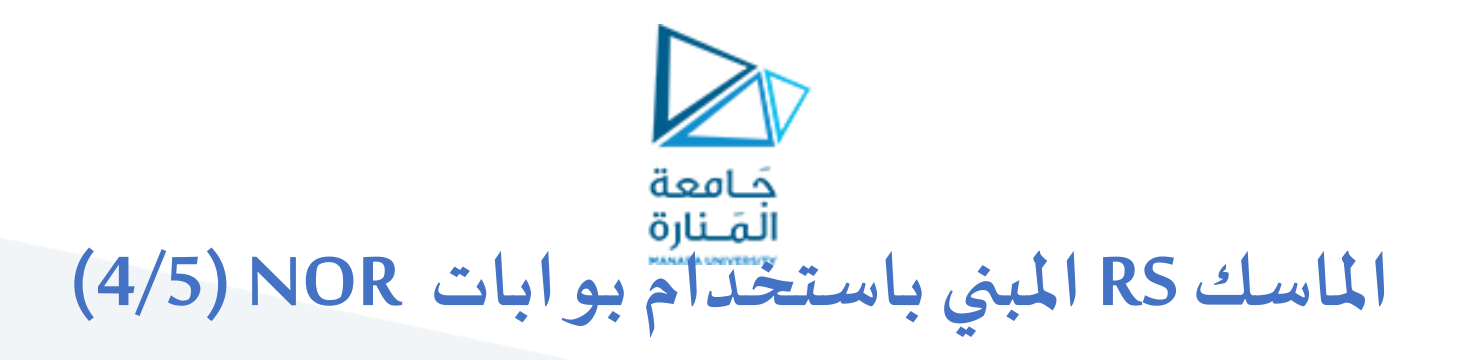

**:R=S=1 حالة**❖

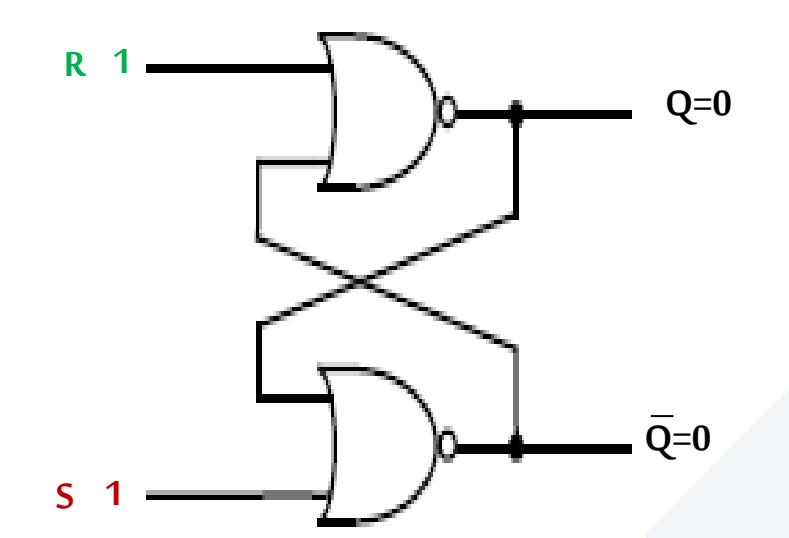

✓**أحد مدخلي بوابتي NOR قيمته 1 أي سيكون كالالخرجين 0** ✓**سيتساوى طرفا الخرج وهذا غيرممكن**

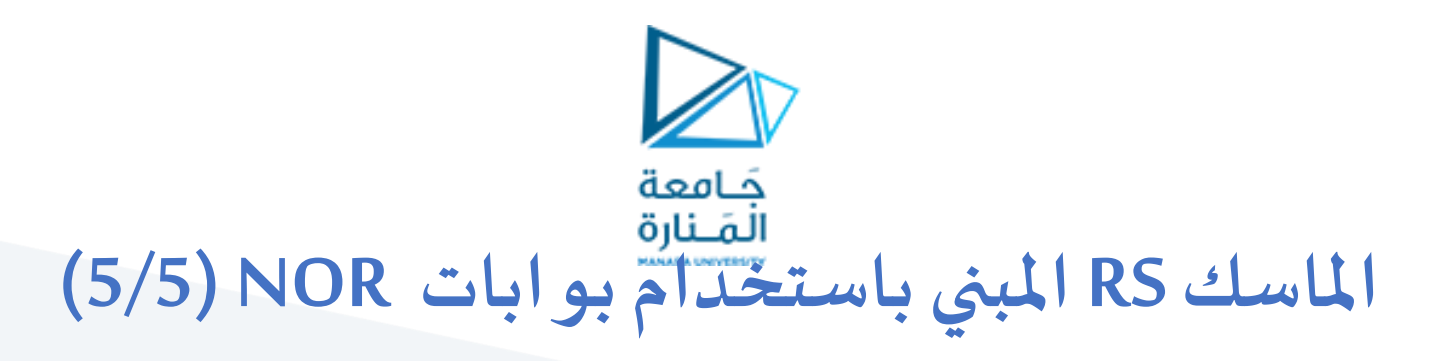

#### **جدول الحقيقةللماسك SR:**

**املخطط املنطقي للماسك SR:**

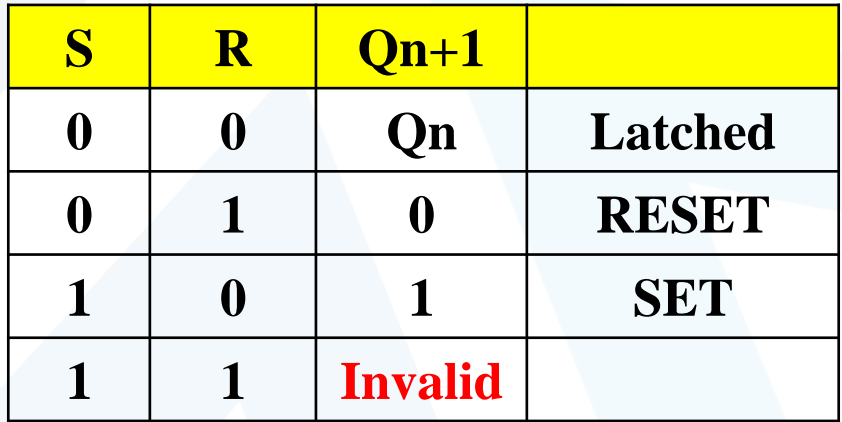

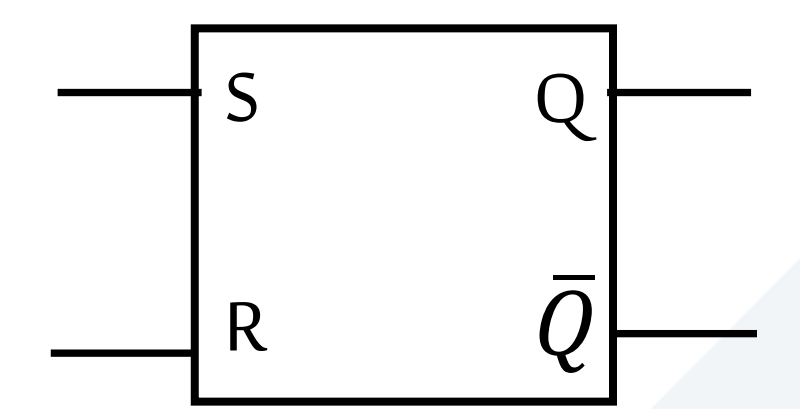

✓**+1Qn هي الحالة الجديدة**

✓**Qn هي الحالة السابقة**

**حيث:**

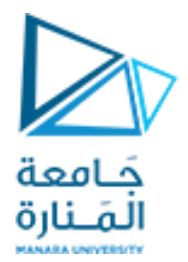

## **املاسك RS املبني باستخدام بو ابات NAND) 1/4(**

■بما أن بوابات NAND يمكن أن تعمل كعاكس منطقي، فيمكن استخدامها في بناء القلابات.

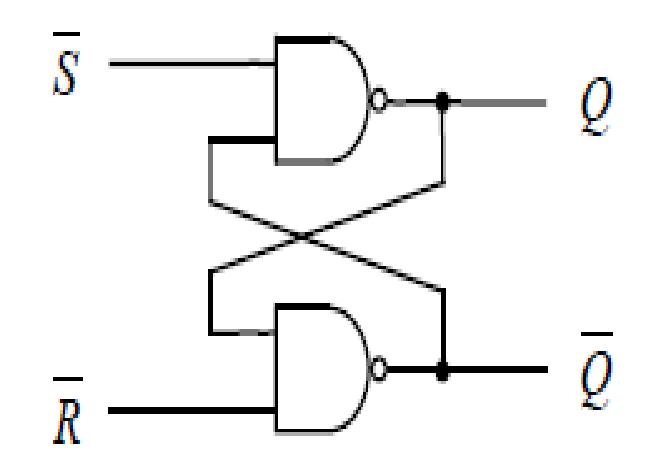

 $\overline{RS}$  Flip Flop فهو قلاب SET/RESET لكن يعمل عند <u>دخل فعال منخفض ي</u>رمز له عادة بـ

■أي العملية المطلوب إجراؤها نضع عند الطرف المقابل لها 0

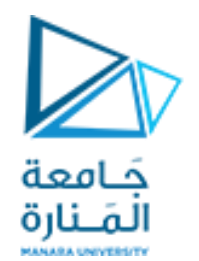

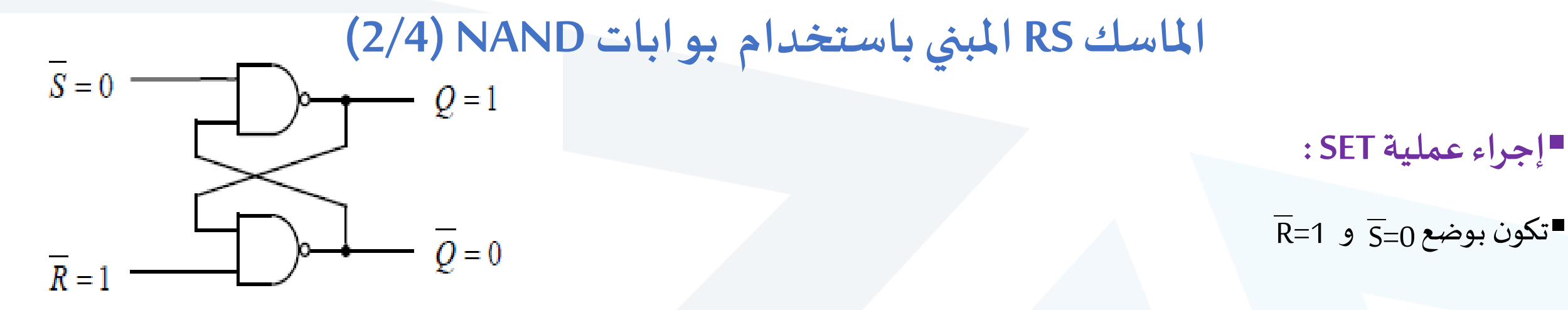

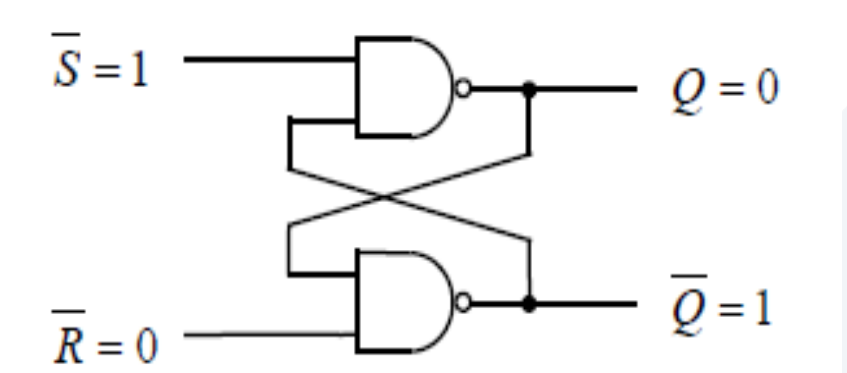

▪**إجراء عملية RESET :**

 $\overline{\mathsf{R}}$ =0  $\overline{\mathsf{S}}$  و  $\overline{\mathsf{R}}$ =0  $\overline{\mathsf{R}}$ 

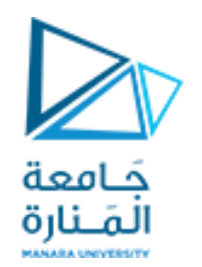

- $\overline{\overline{S}} = 0$  ,  $\overline{R} = 0$  =  $\overline{R}$ . **املاسك RS املبني باستخدام بو ابات NAND) 3/4(**
	- ✓**أحد مدخلي بوابتي NAND قيمته0 أي سيكون كالالخرجين 1**
		- ✓**سيتساوى طرفا الخرج وهذا غيرممكن**
			- $\overline{\mathbf{R}} = \mathbf{1}$  ,  $\overline{\mathbf{R}} = \mathbf{1}$  إجراء عملية:
		- ✓**اليمكن تحديد الحالةالجديدةدون معرفةالحالةالسابقة** ✓**إذا كانت الحالة SET0: =1,=Q**
	- ✓**سيبقى طرفا الخرج كما هما أي: سيحافظ القالب على الحالة السابقة أي سيبقى في حالة SET**
		- ✓**إذا كانت الحالة RESET 1: =0,=Q**
	- ✓**سيبقى طرفا الخرج كما هما أي: سيحافظ القالب على الحالة السابقة أي سيبقى في حالة RESET**

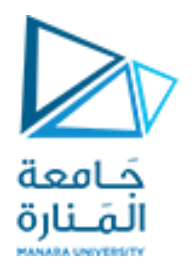

## **املاسك RS املبني باستخدام بو ابات NAND) 4/4(**

 $\overline{RS}$  Flip Flop جدول الحقيقة للقلاب $\clubsuit$ 

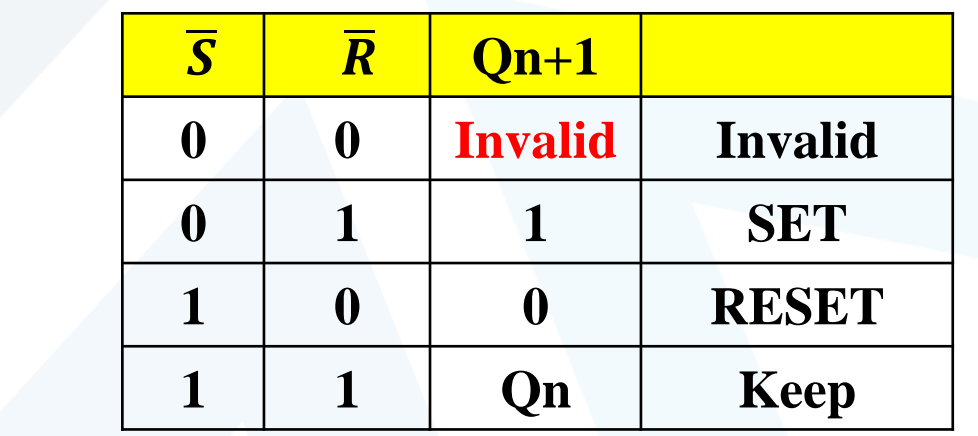

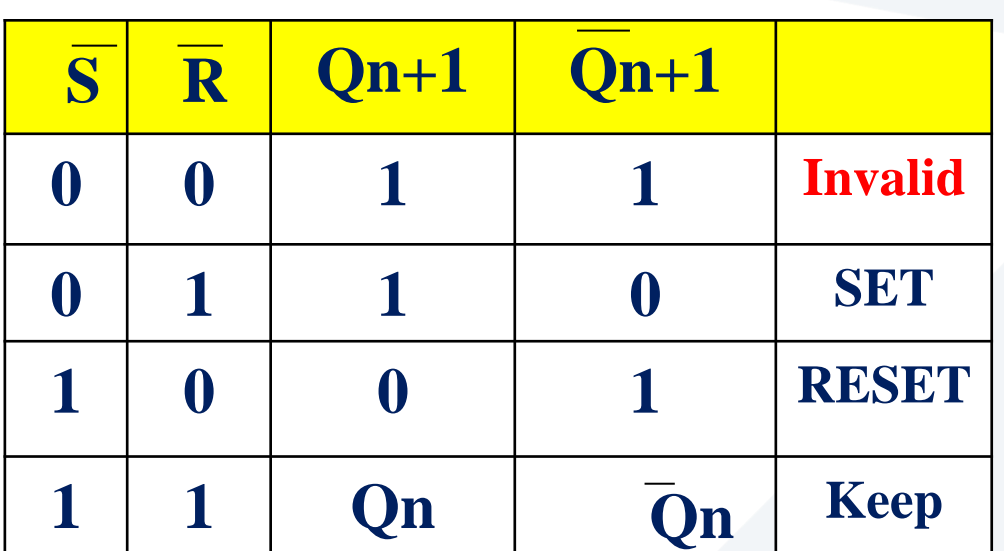

✓**+1Qn هي الحالة الجديدة حيث:**

✓**Qn هي الحالة السابقة**

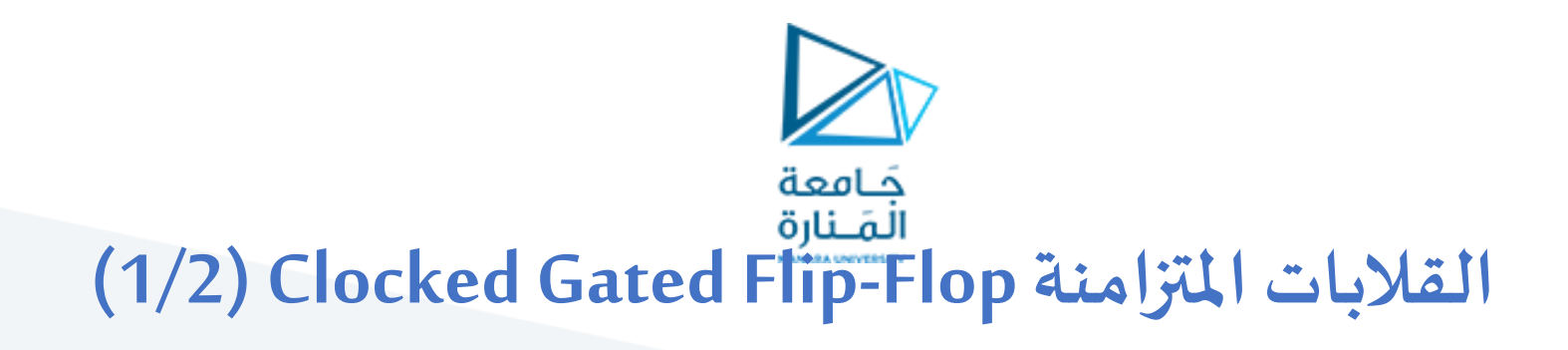

- ➢ **القالبRS املتزامن:**
- ▪تدخل فيالقالباملتزامن **إشارةالتزامن )clock )**كاآلتي:
- في حال 10=clock تحجب S,R ويحتفظ القلاب بحالتة السابقة

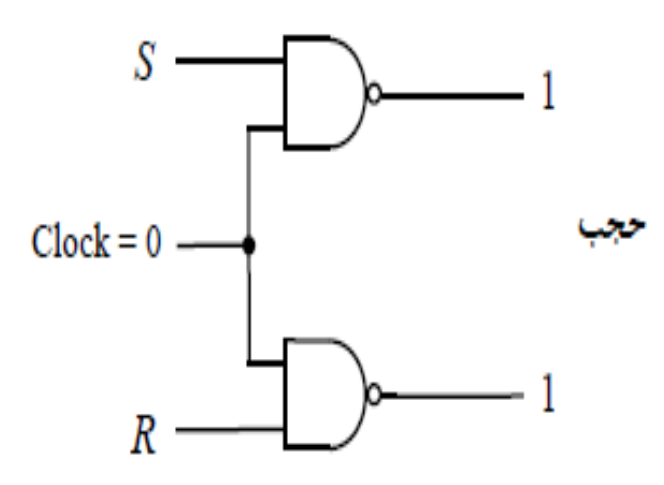

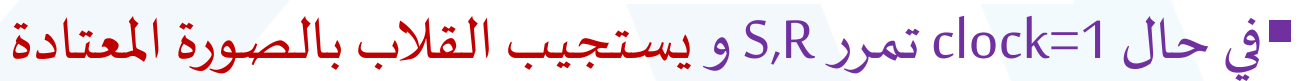

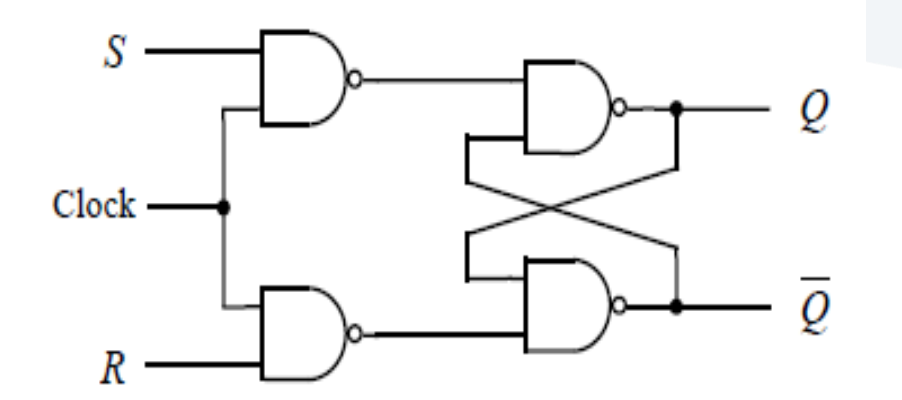

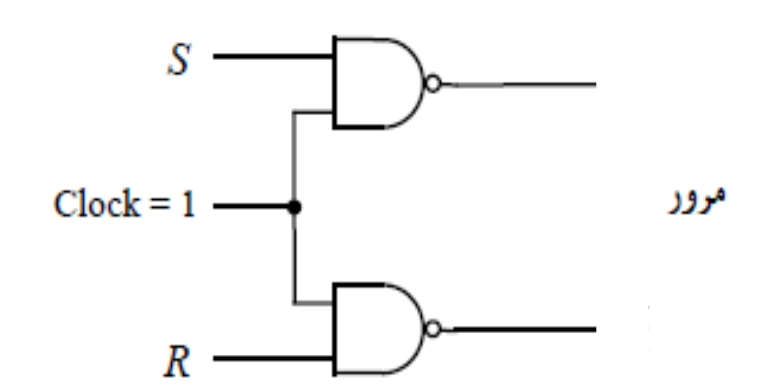

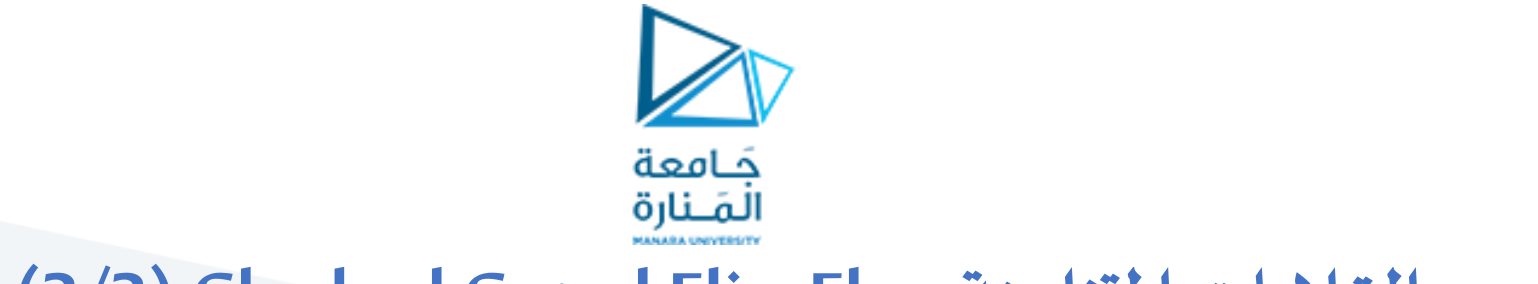

## **(2/2) Clocked Gated Flip-Flop املتزامنة القالبات**

■جدول الحقيقة للقلاب RS المتزامن:

■التمثيل المنطقي للقلاب RS المتزامن:

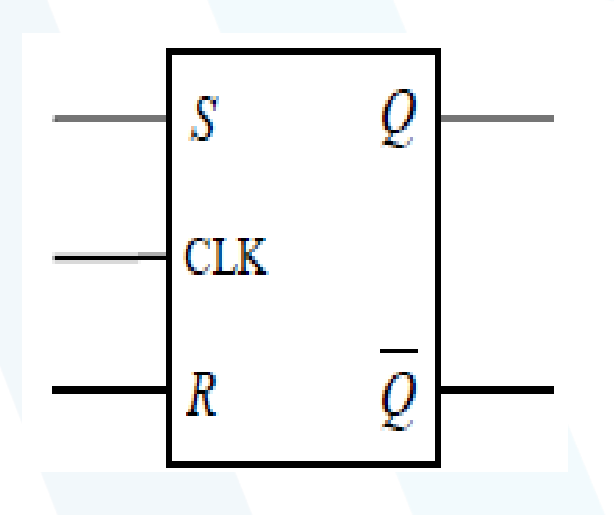

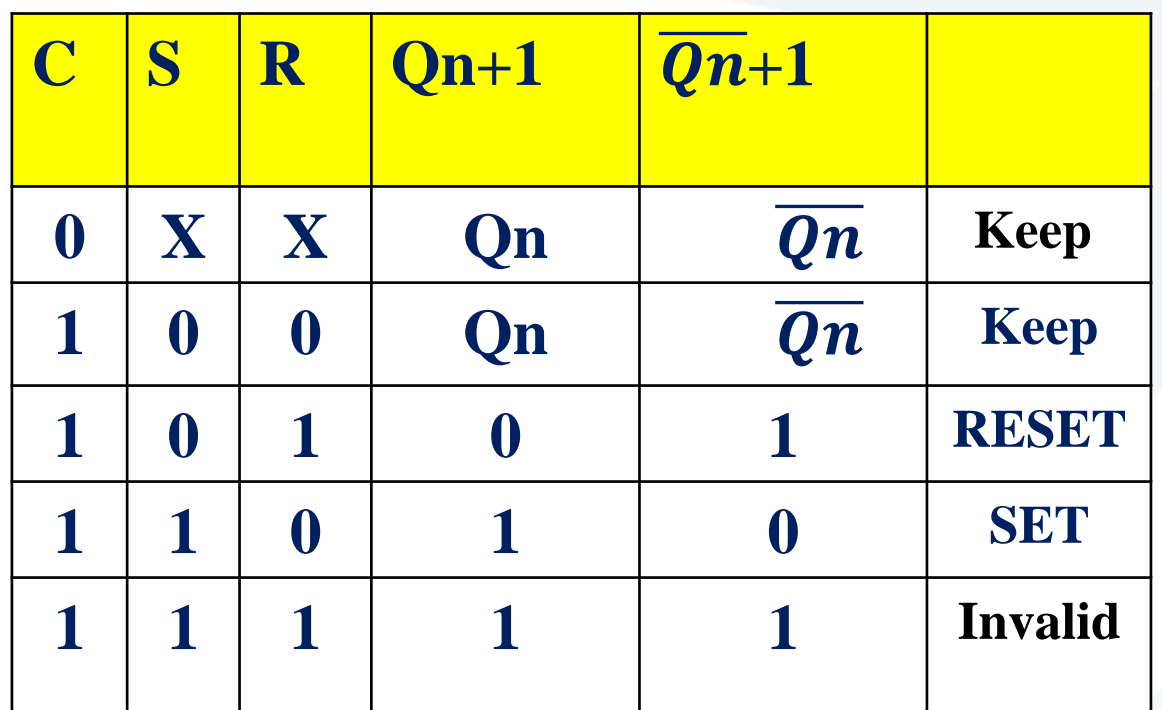

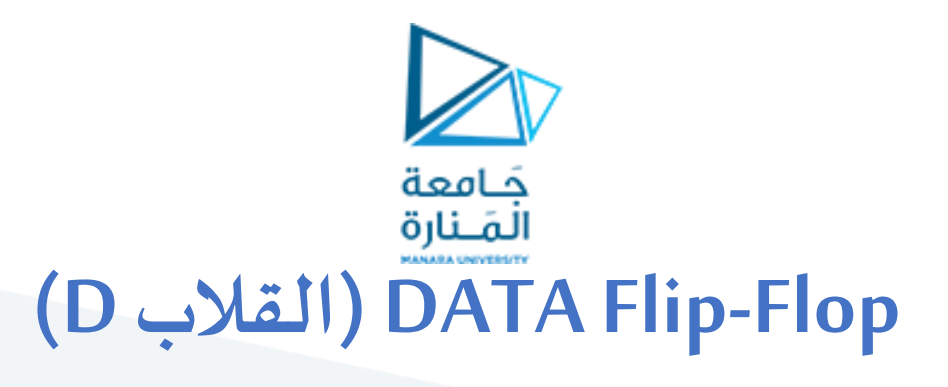

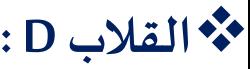

■هو قلاب RS متزامن فيه رُبِط الدخلين R,S ببوابة عاكس مع بعضهما ليصبحا دخلاً وحيداً هو D  $\frac{1}{2}$  $\tilde{\zeta}$  $\frac{1}{2}$ 

**S=0, R=1 يكون D=0 إذاكان**▪

تحدث عملية RESET فتختزن فيه القيمة 0

**S=1, R=0 يكون D=1 إذاكان**▪

تحدث عملية SET فتختزن فيه القيمة 1

**أي: يختزن القالبالقيمةالتيتوضع علىالطرف D**

❖ يوجد ارتباط بين انتقال القيمة املوضوعة على الطرف D و اختزانها داخل القالب بإشارة التزامن: تنتقل القيمة إلى داخل القلاب و تختزن في اللحظة التي تتغير فيها إشارة التزامن ↑من LOW إلى HIGH.

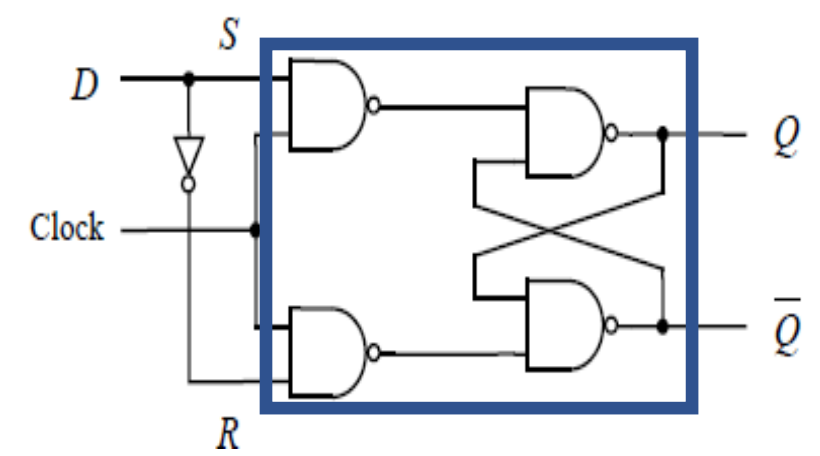

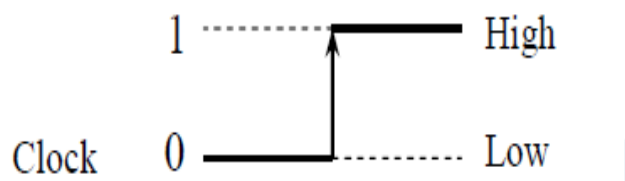

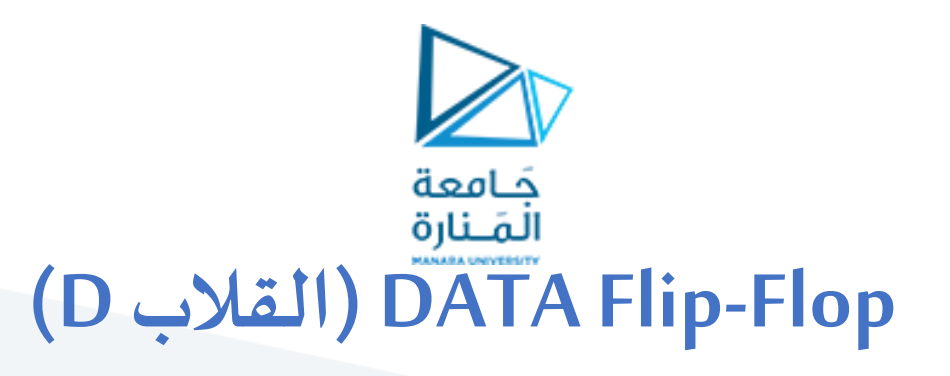

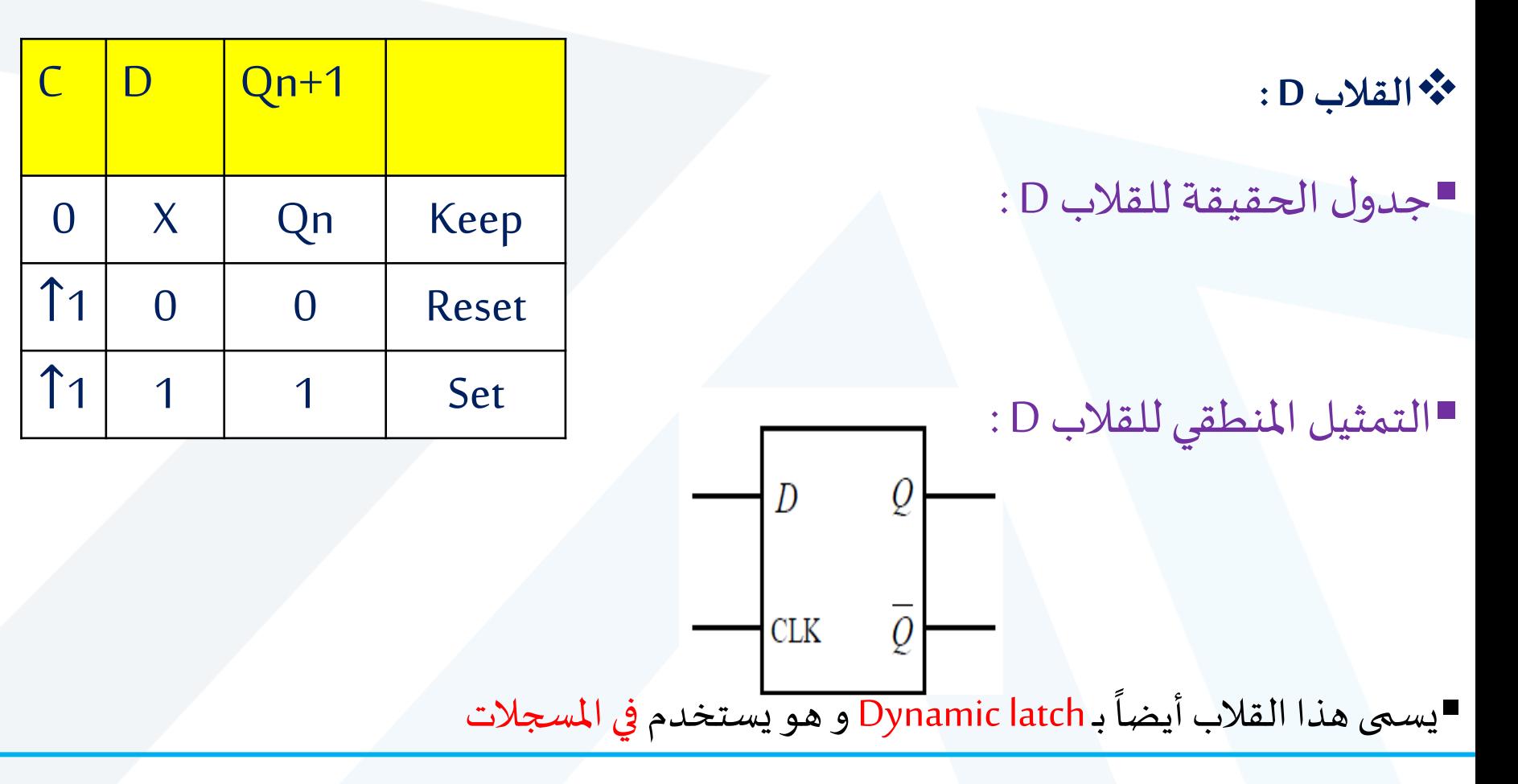

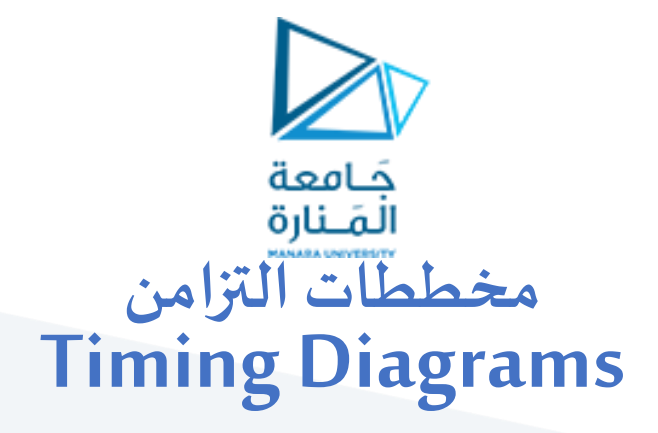

■تستخدم هذه المخططات لمتابعة التغيرات التي تحدث في الدارة مع الزمن

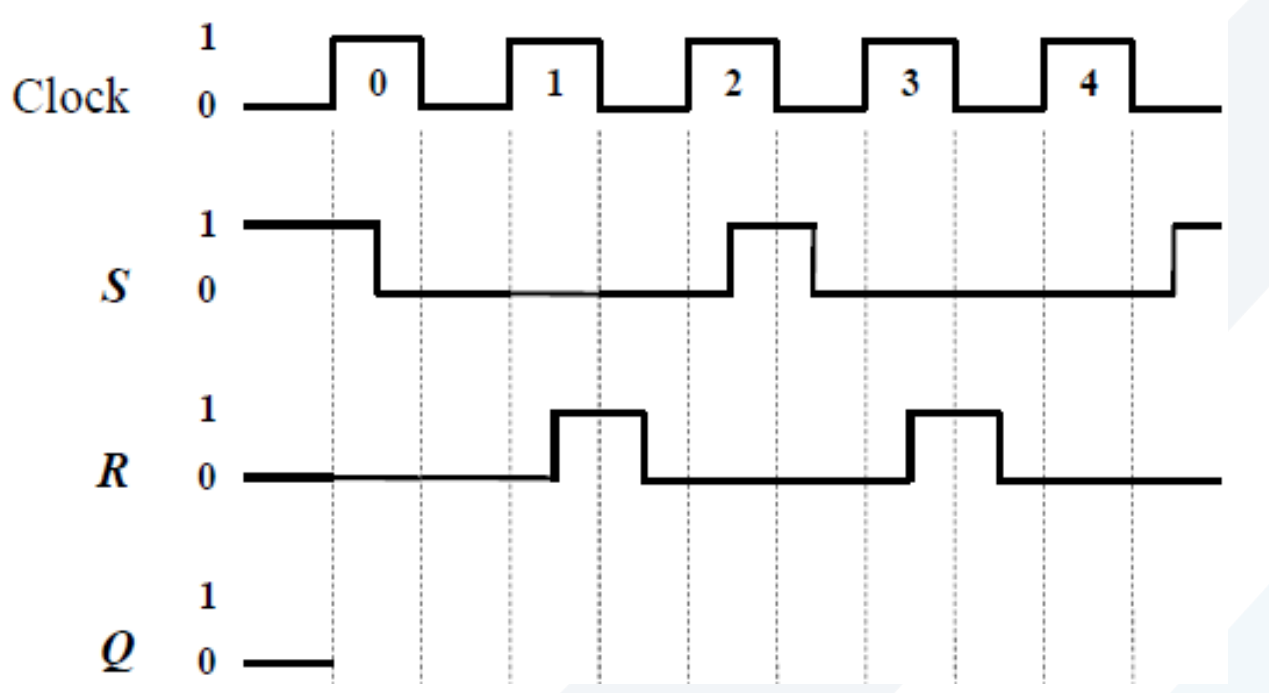

❖ **مثال :** بفرض لدينا **قالب القائد-التابع املتزامن** .كل من متغيري الدخل R وS معطى و الحالة االبتدائية للقالب هي RESET . املطلوب إيجاد خرج القالبQ .

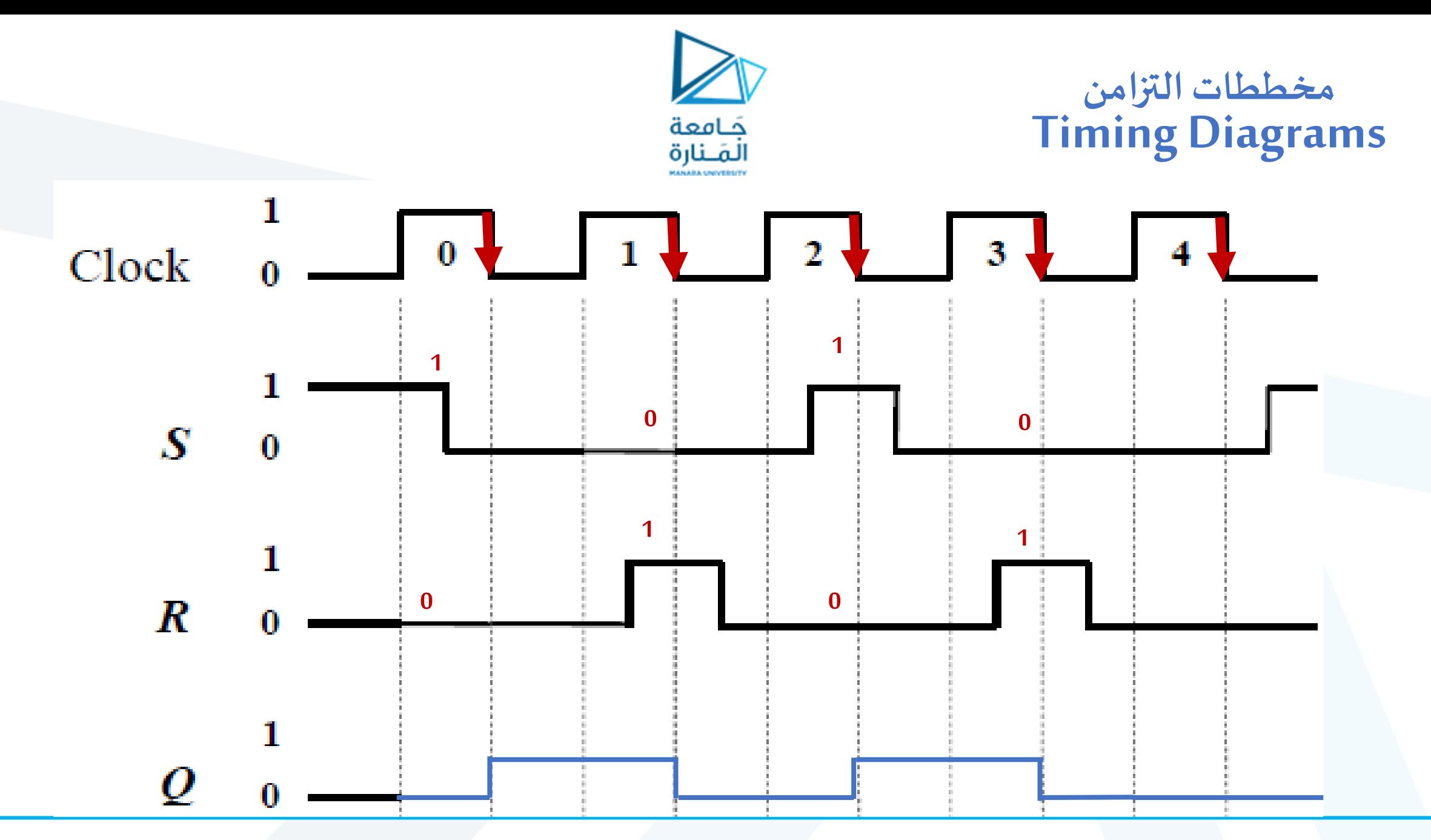

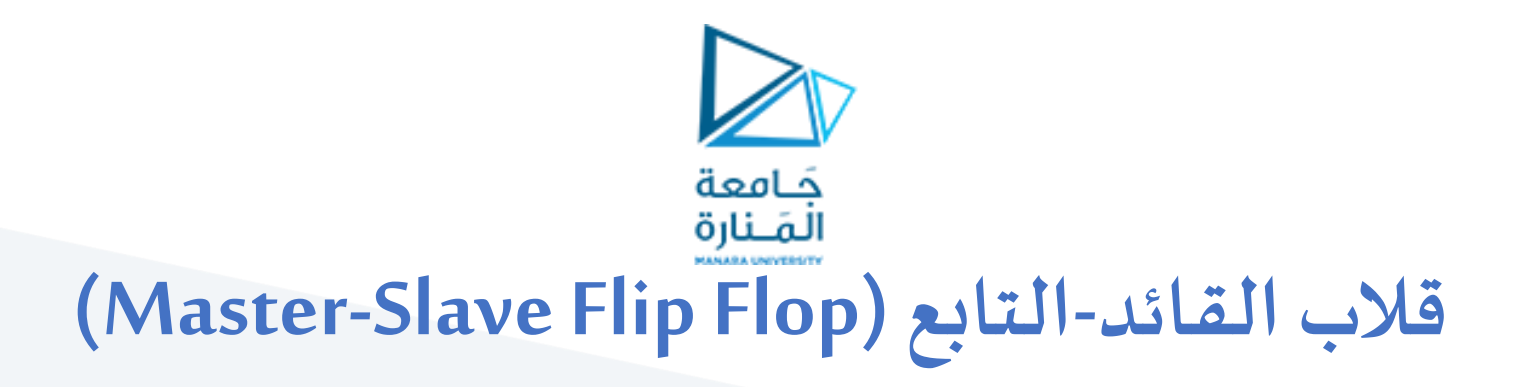

▪يتكون من قالبين RS متزامنين متصلين ببعضهما البعض. يغذي أولهماويسمىبالقائد Masterدخل الثاني ويسمىبالتابع Slave

▪نالحظ أن إشارة التزامن تدخل مباشرة إلى القائد في حين تدخل معكوسة إلى مرحلة التابع.أي لا تتم استجابة القلابين في وقت واحد

عندما تكون إشارة التزامن مرتفعة (high) يستجيب القلاب القائد للدخل R و Sو $\blacksquare$ يكون القلاب التابع مغلقاً و محتفظاً بالحالة السابقة . ر<br>آ -<br>أ

▪عندما تهبط إشارة التزامن من High إلى low ينغلق قالب القائد و تنتقل حالته إلى قلاب التابع و تظهر في الخرج

▪**أي تظهر اإلستجابة على خرج هذا القالبلحظة هبوطإشارةالتزامن**↓ **من High إلى low**

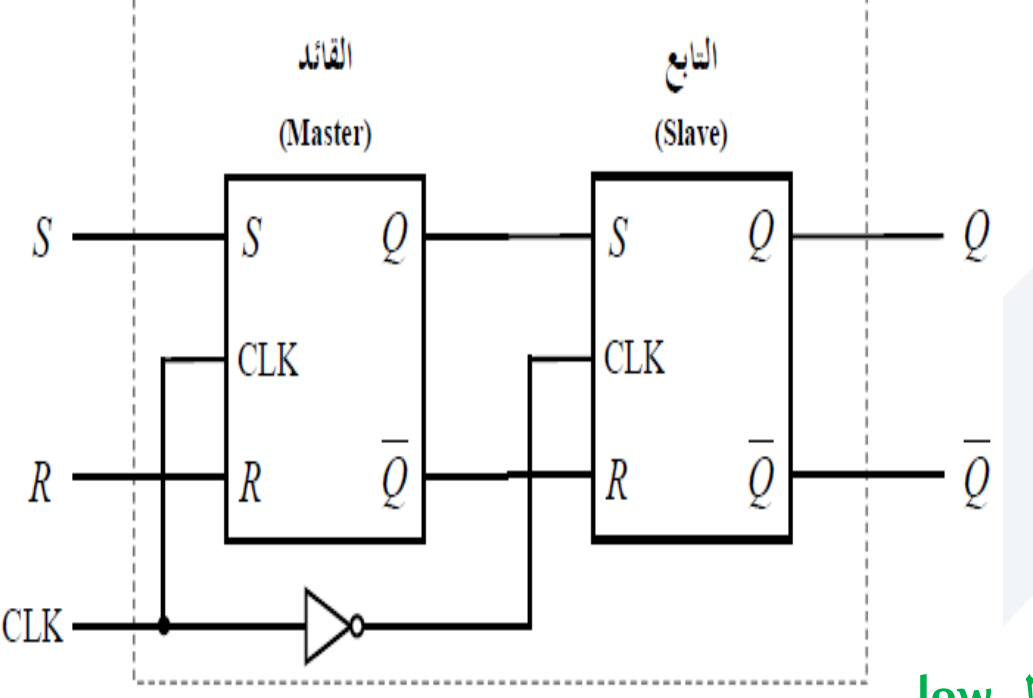

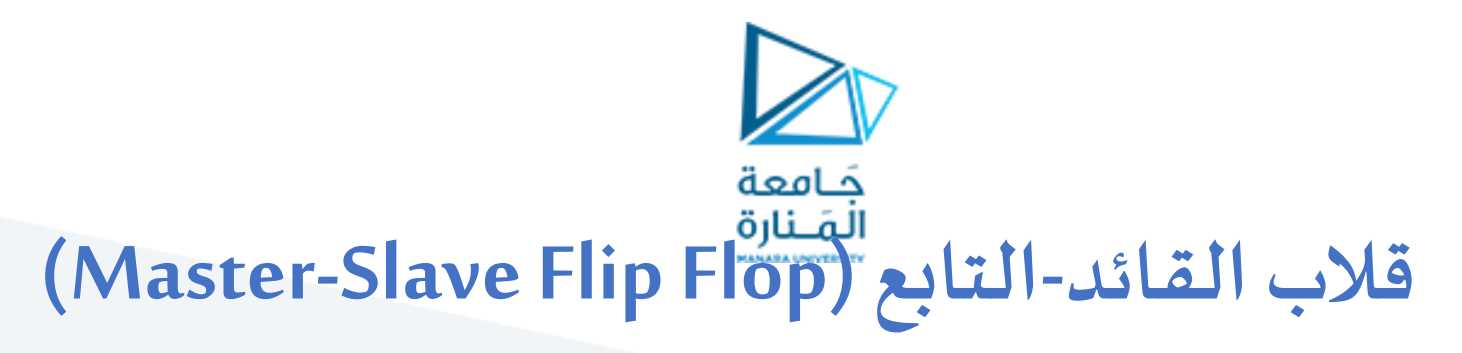

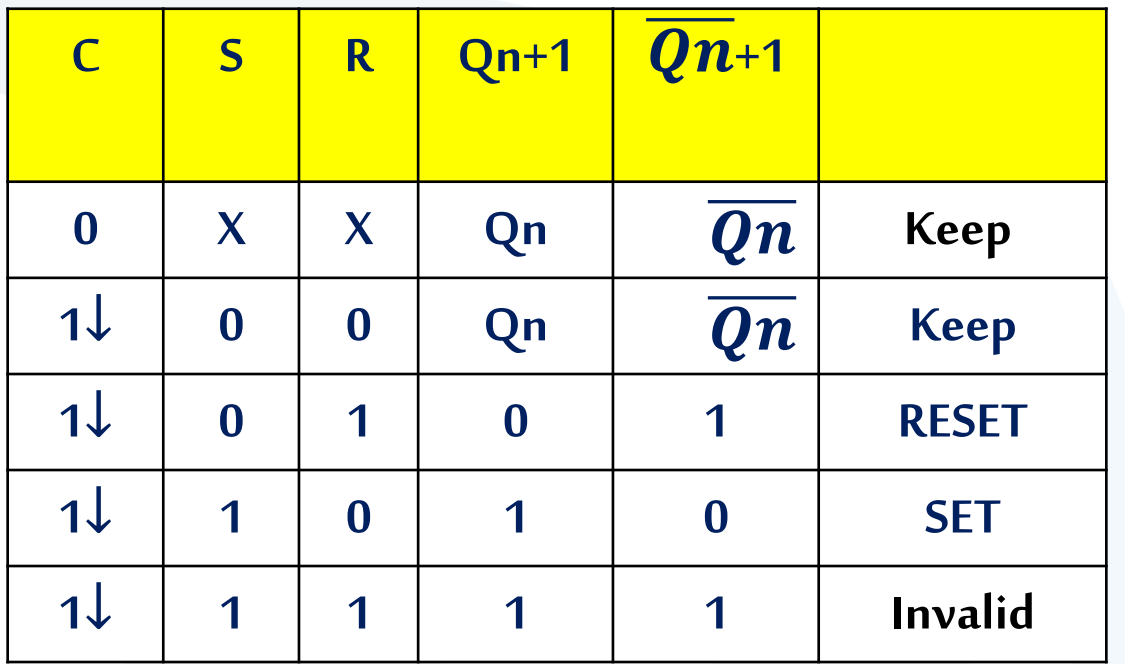

■نلاحظ أن جدول الحقيقة للقلاب القائد-التابع هو ذاته للقلاب RS المتزامن . لكن الفرق بينهما في لحظة ظهور الاستجابة في الخرج:

▼ في القلاب RS المتزامن تظهر الاستجابة في الخرج فور حدوث التغير على الدخل ما دامت إشارة التزامن مرتفعة

■ جدول الحقيقة للقلاب:

▼ في القلاب القائد-التابع المتزامن لا تظهر الاستجابة في الخرج إلا لحظة هبوط نبضة التزامن من High إلى low

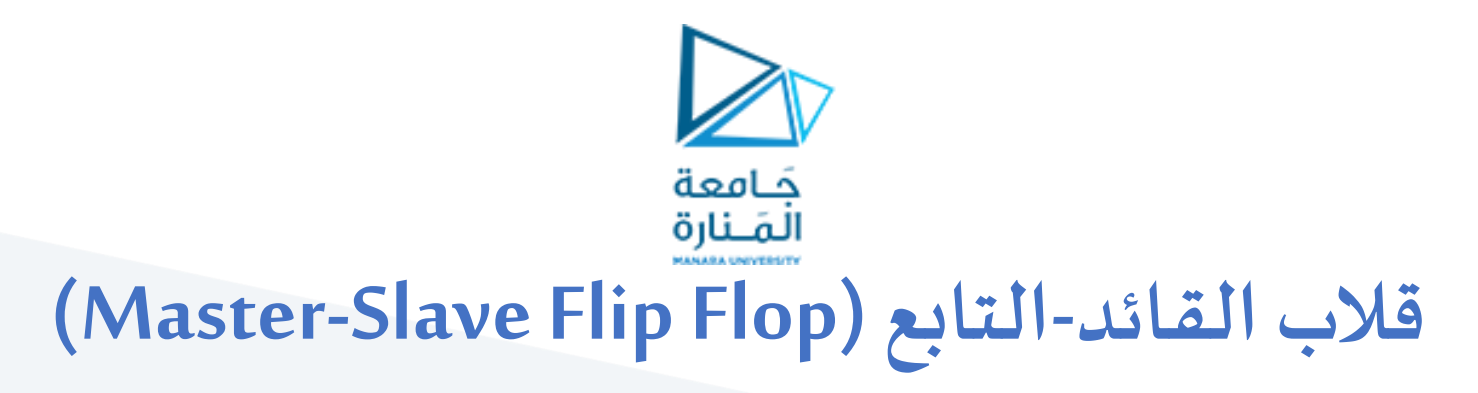

■الدارة المنطقية الممثلة للقلاب:

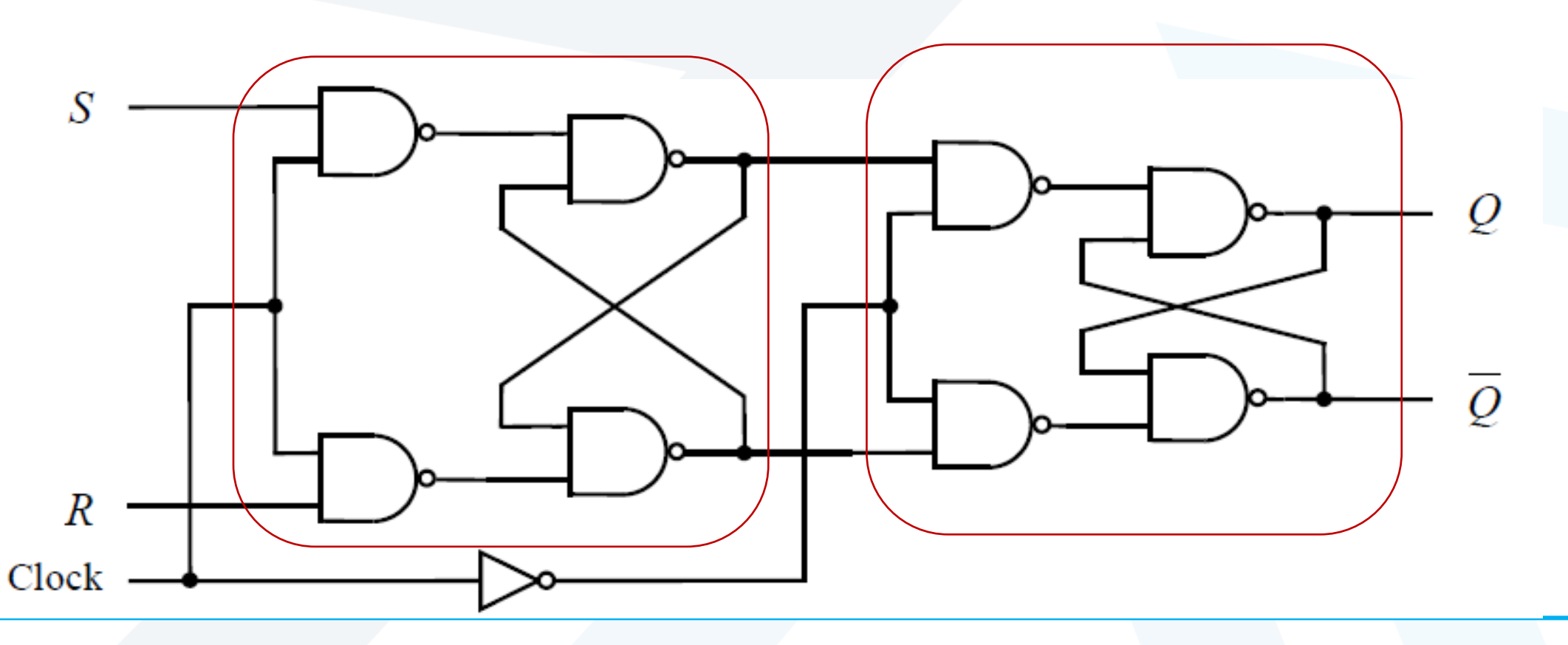

![](_page_23_Picture_0.jpeg)

■تستخدم هذه المخططات لمتابعة التغيرات التي تحدث في الدارة مع الزمن

❖ **مثال :** بفرض لدينا قالب **RS متزامن** . كل من متغيري الدخل R وS معطى و الحالة االبتدائية للقالب هي RESET . املطلوب إيجاد خرج القالبQ .

![](_page_23_Figure_3.jpeg)

![](_page_24_Figure_0.jpeg)

![](_page_25_Picture_0.jpeg)

■قلاب من نوع القائد-التابع مزود بتغذية عكسية إضافية(FeedBack)

![](_page_25_Figure_2.jpeg)

![](_page_26_Picture_0.jpeg)

![](_page_26_Picture_102.jpeg)

■جدول الحقيقة:

■Toggle هي حالة عكس حالة القلاب.

![](_page_27_Picture_0.jpeg)

## **)Toggle Flip Flop( T قالب**

- ■قلاب من نوع JK تم ربط دخليه إلى دخل واحد هو T
	-

![](_page_27_Figure_4.jpeg)

▪املخطط املنطقي له: ▪جدول الحقيقةللقالب:

![](_page_27_Picture_143.jpeg)

■نلاحظ أنه لا يمكن إجراء set أو reset . إن هذا القلاب إما يحتفظ بحالته السابقة أو يعكس حالته ✓ **تستخدم القالباتمن نوع JKو من نوعT لبناءالعدادات**

![](_page_28_Picture_0.jpeg)

❖ **مثال :** بفرض لدينا قالب JK. كل من متغيري الدخل J وK معطى و الحالة االبتدائية للقالب هيSET . املطلوب أكمل

![](_page_28_Figure_2.jpeg)

![](_page_29_Figure_0.jpeg)

![](_page_30_Figure_0.jpeg)

![](_page_31_Picture_0.jpeg)

## نهاية املحاضرة الثامنة